# OpenBioMaps

## OpenBioMaps hálózati séma I.

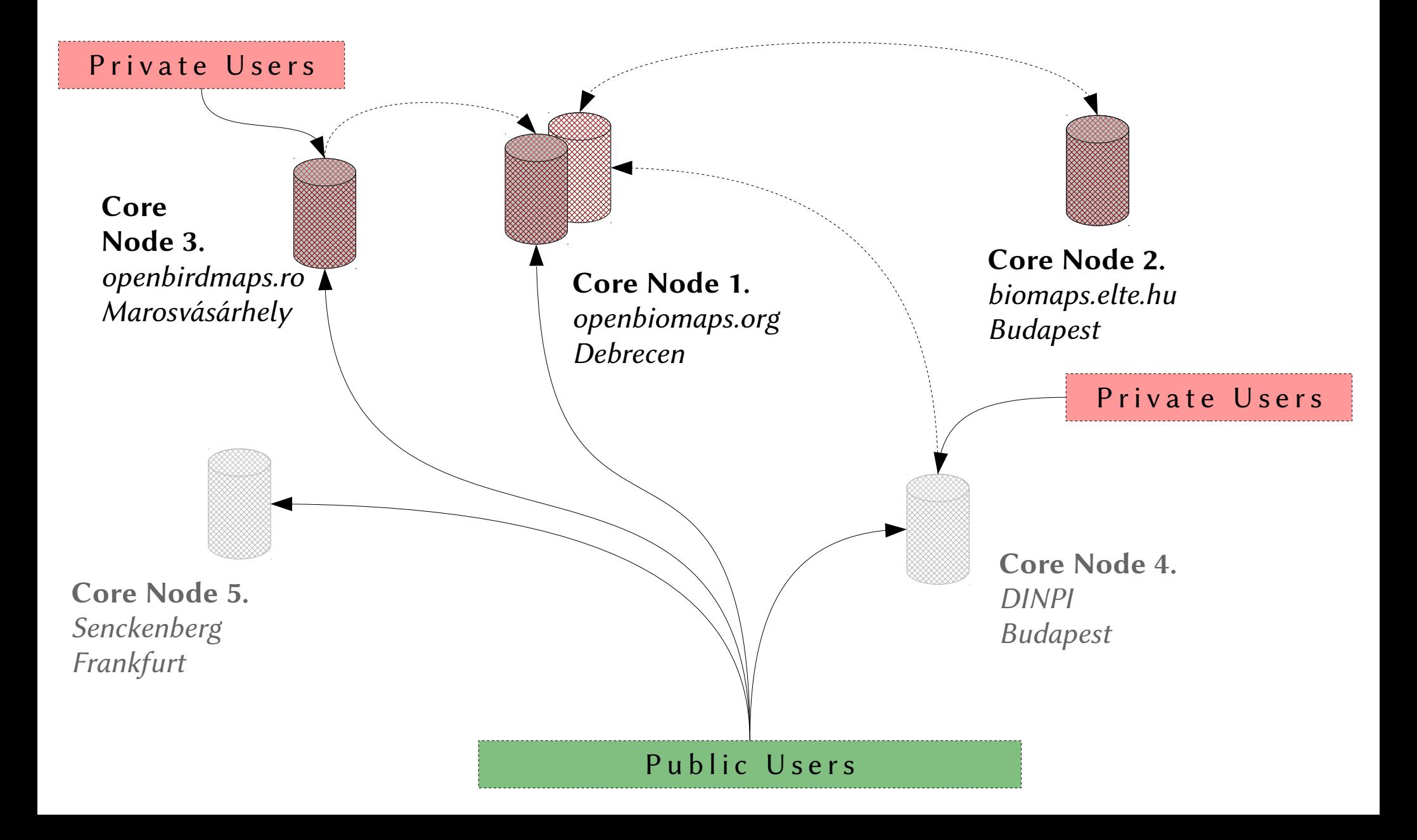

### OpenBioMaps hálózati séma II.

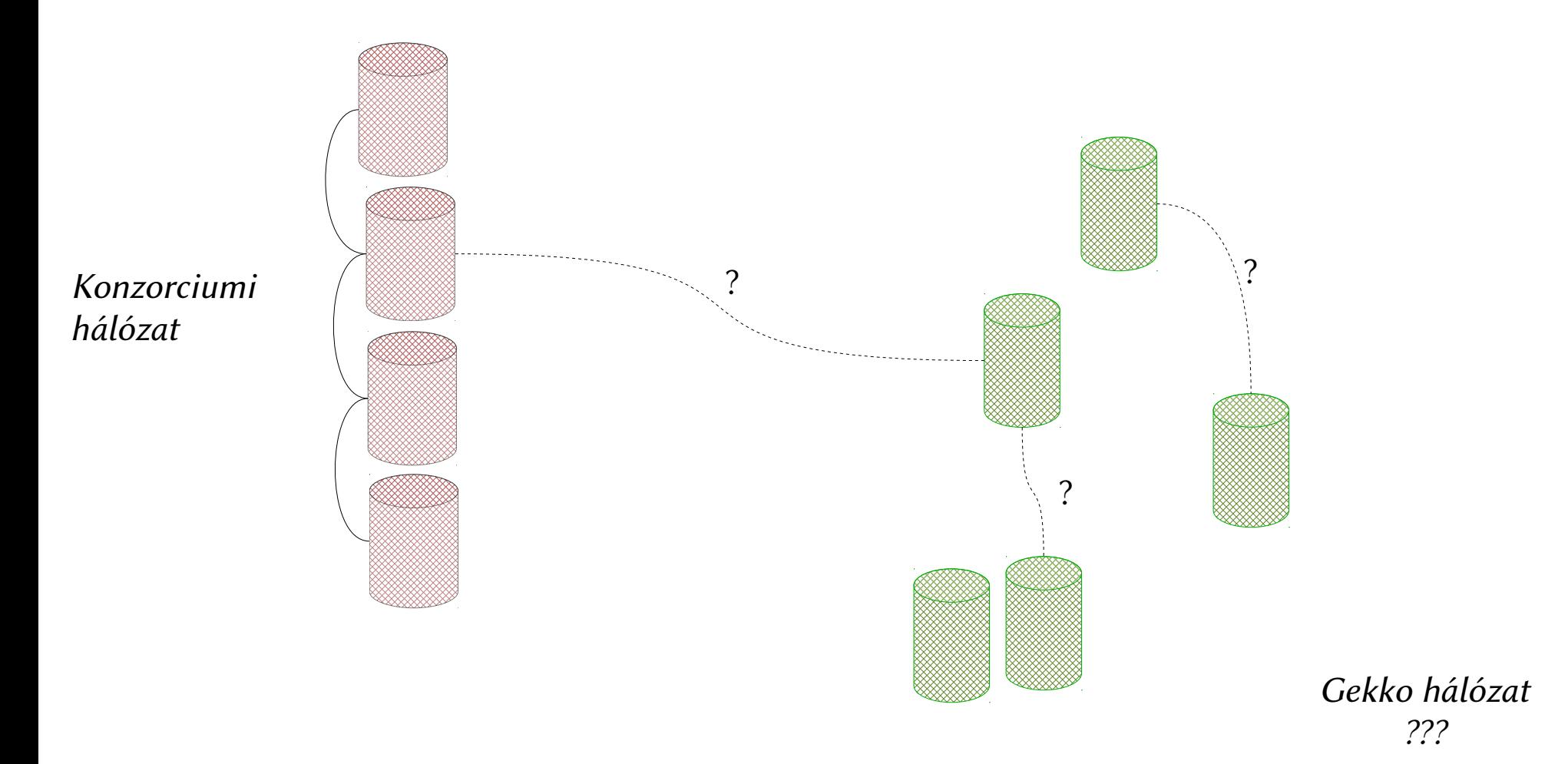

## KEYWORDS

- Linux (Debian stable) Operating system
- PostgreSQL  $(9.4)$  Database server
- Apache 2  $\forall$  Web server
- Mapserver  $6.4.2 \approx 7.0$ 
	- Mapcache

– WMS

- $>$ Map displaying
- WFS
- OpenLayers  $2.14 \approx 3.0$
- Javascript  $\geq$  Programming languages
- $\cdot$  Php 5.6
- OpenVPN  $\sim$  Network
- Rsync
- apgdiff  $\searrow$ Synchronization
- pg-comparator  $\Box$
- GIT  $\overline{\phantom{x}}$  Development
- Virtualbox  $\big\}$ Gekko

## OpenBioMaps adatbázis struktúra

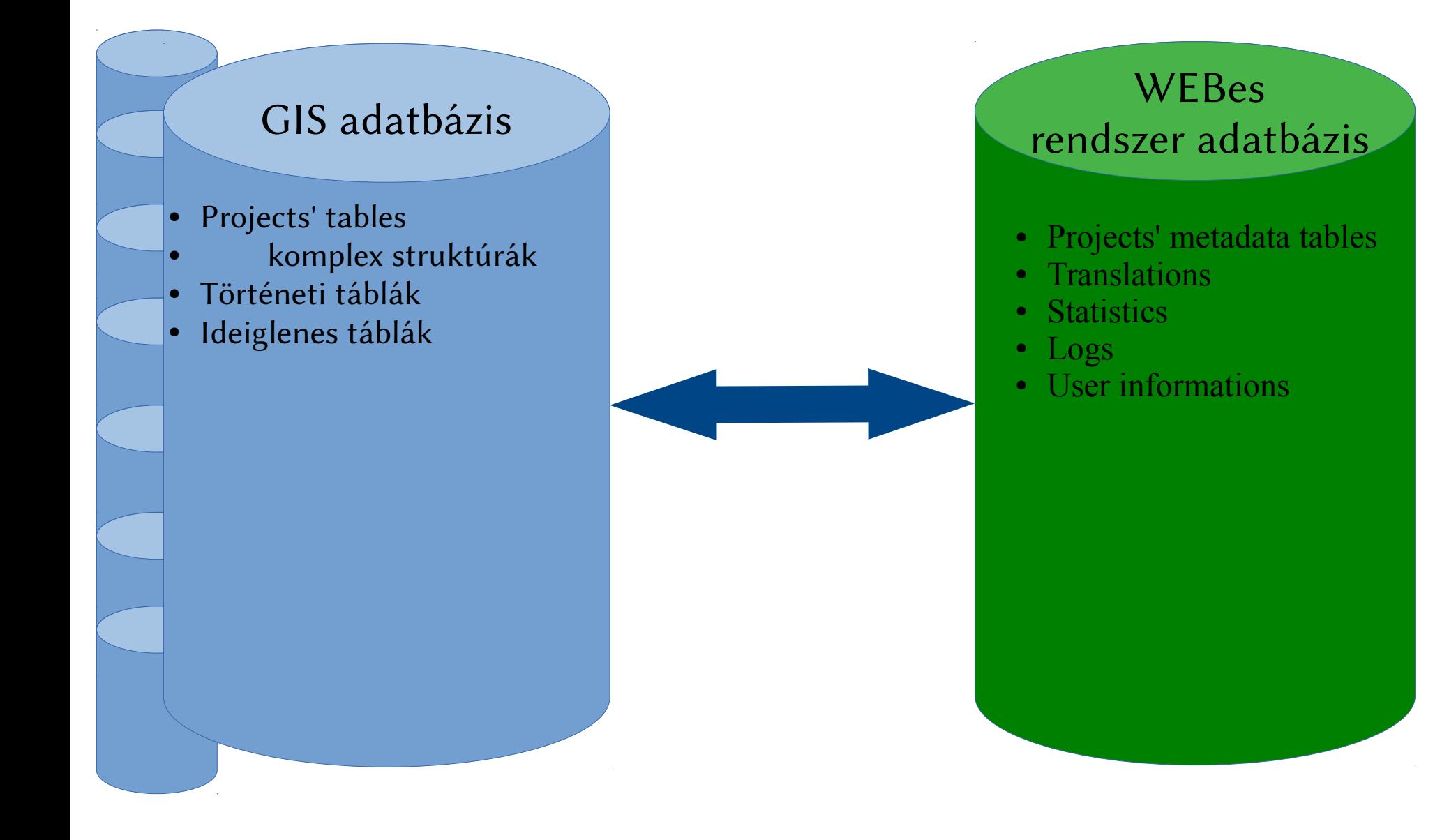

## GIS table structure

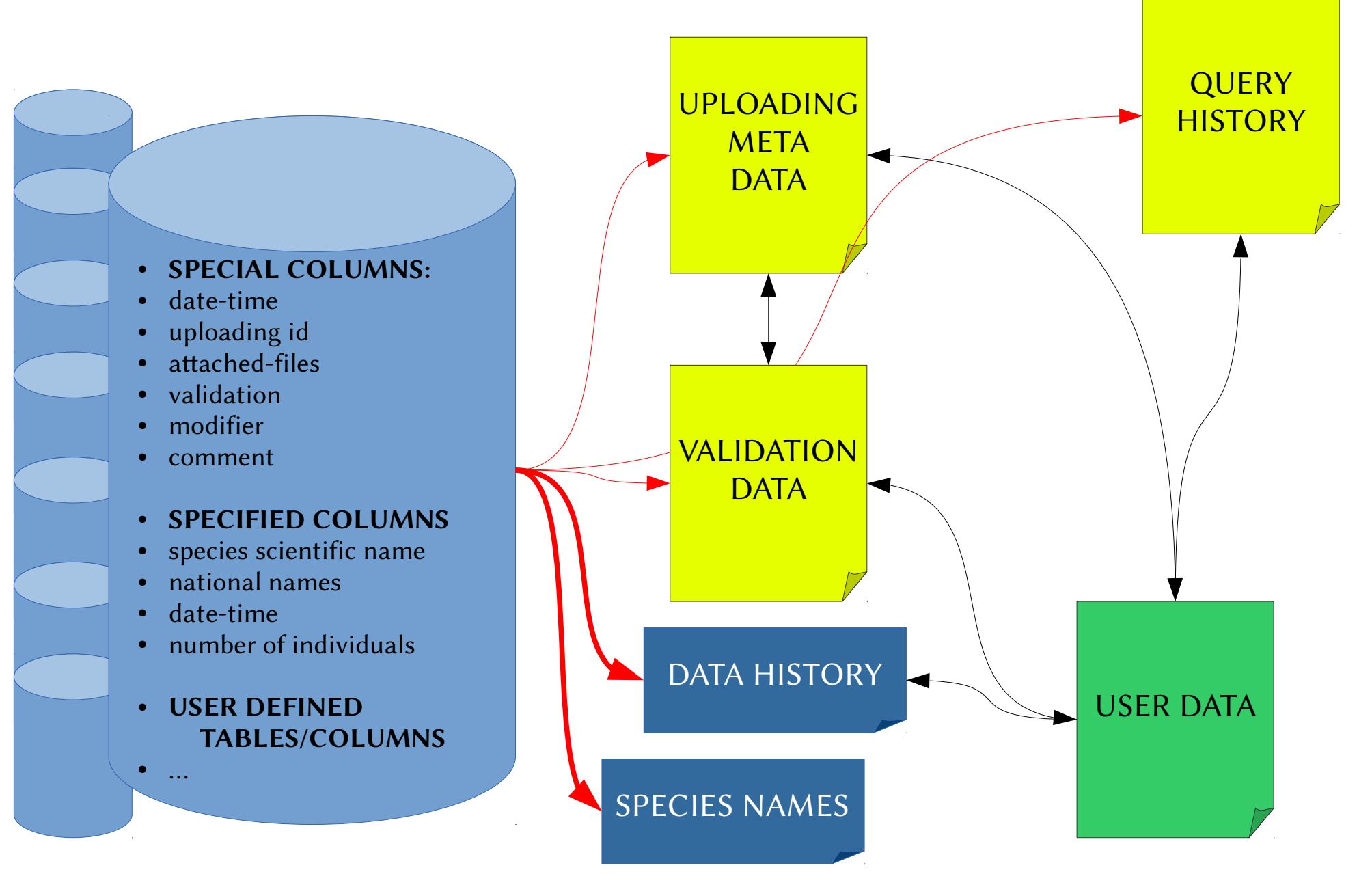

## Adat szolgáltatások és hozzáférés

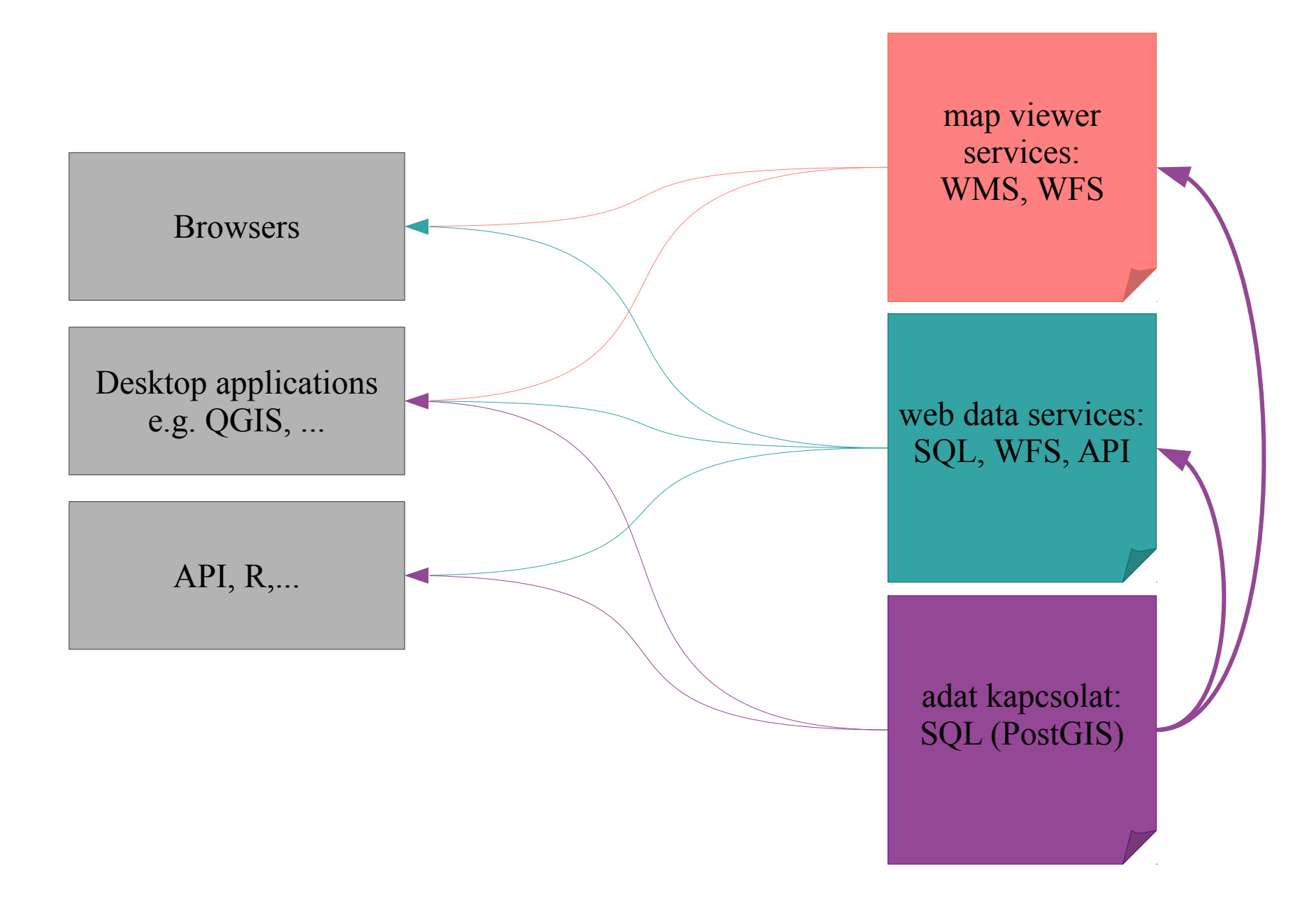

## Adat bevitel

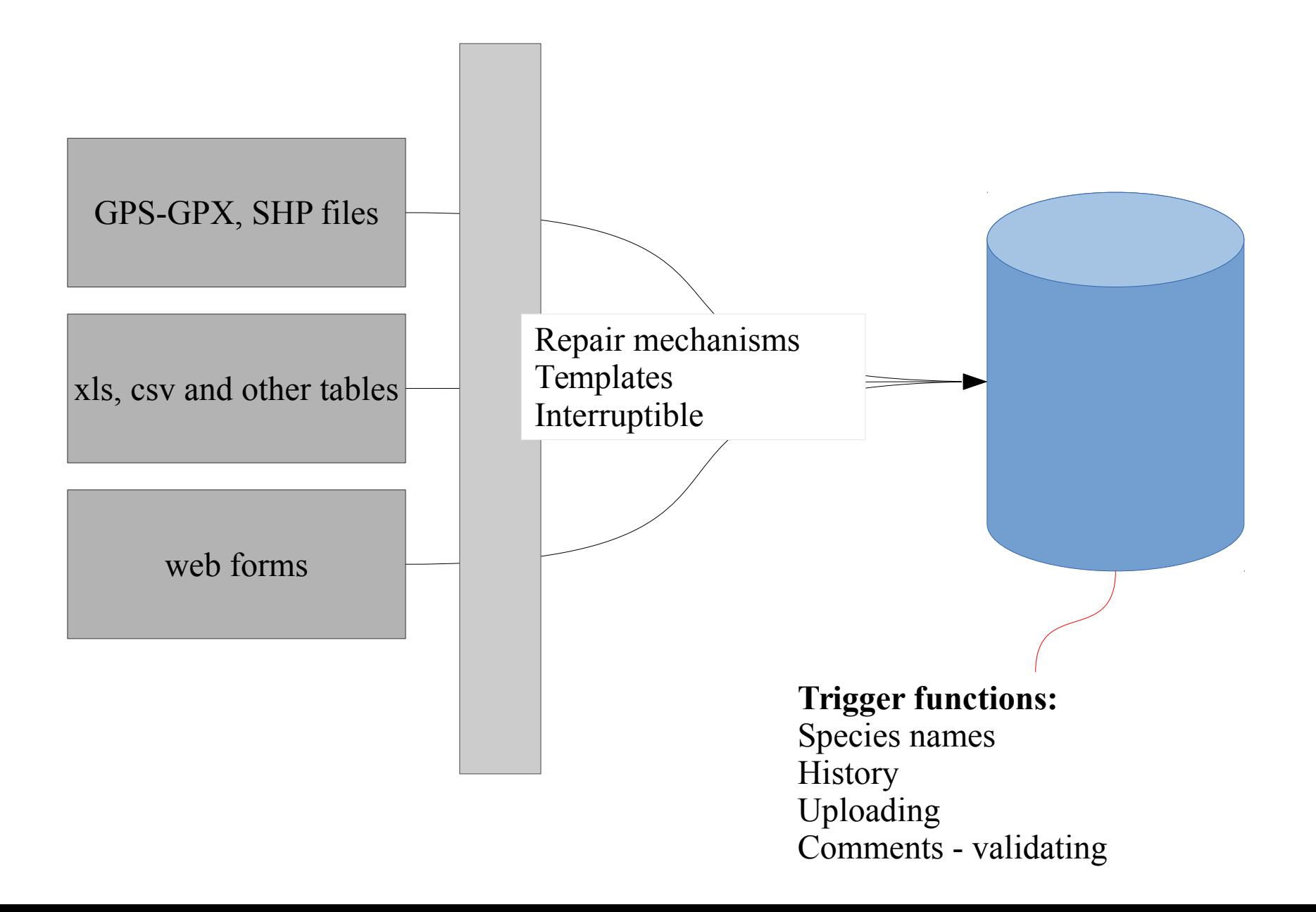

## Felhasználók

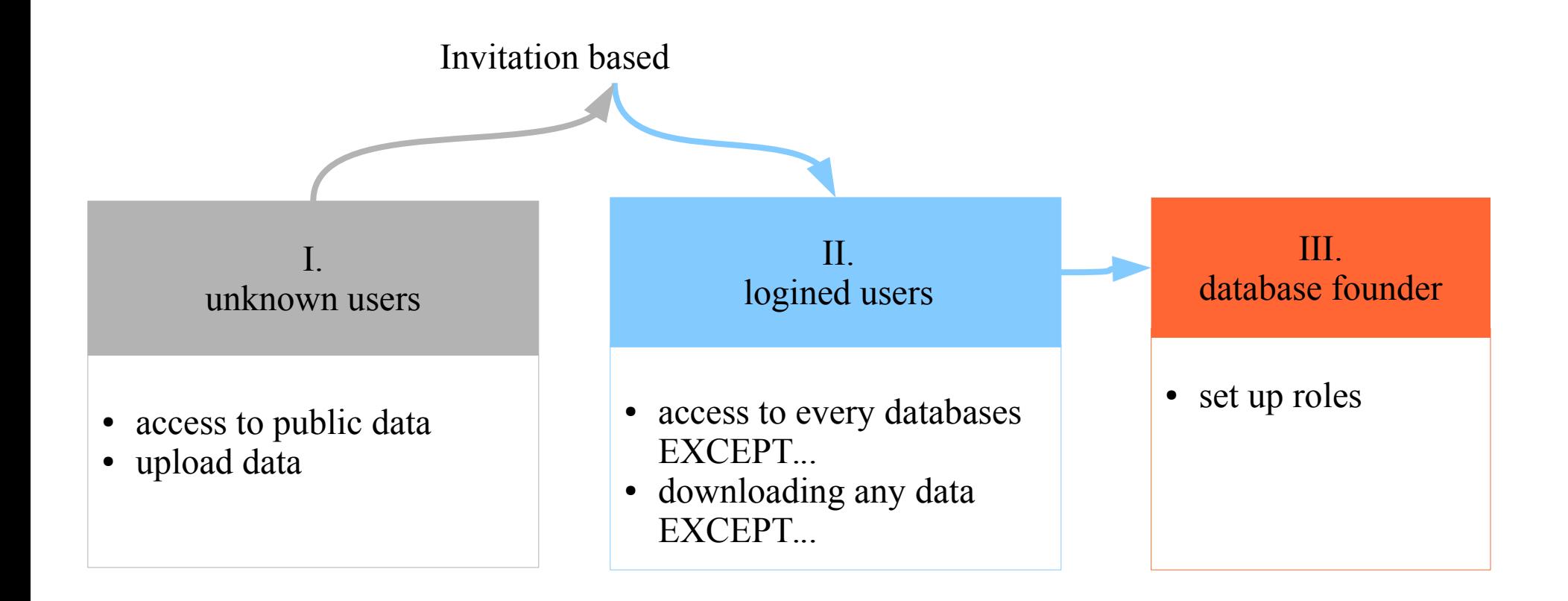

## Jogosultság kezelés

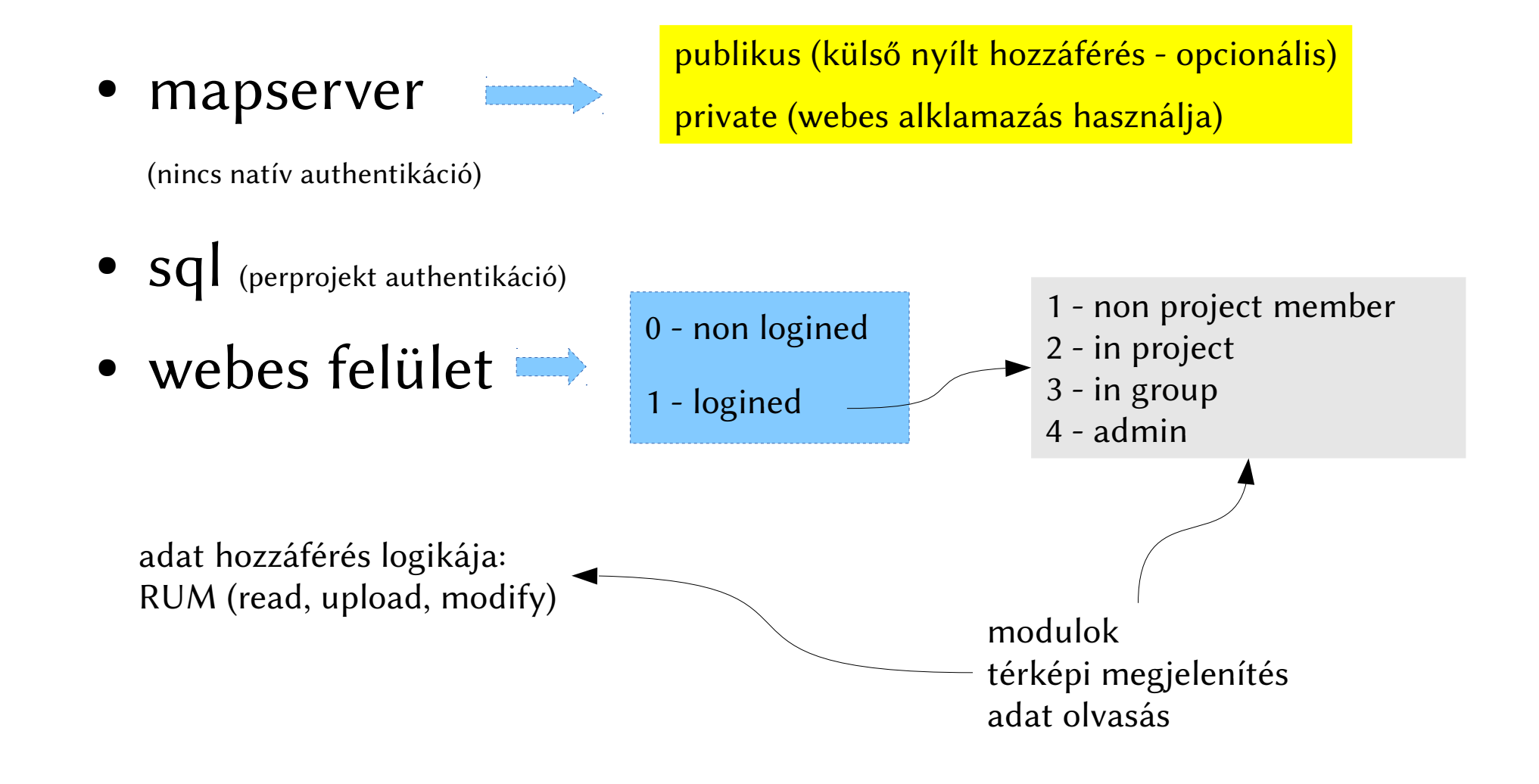

## .htaccess és mapserver elérés

#### • projekt könyvtár szerkezet:

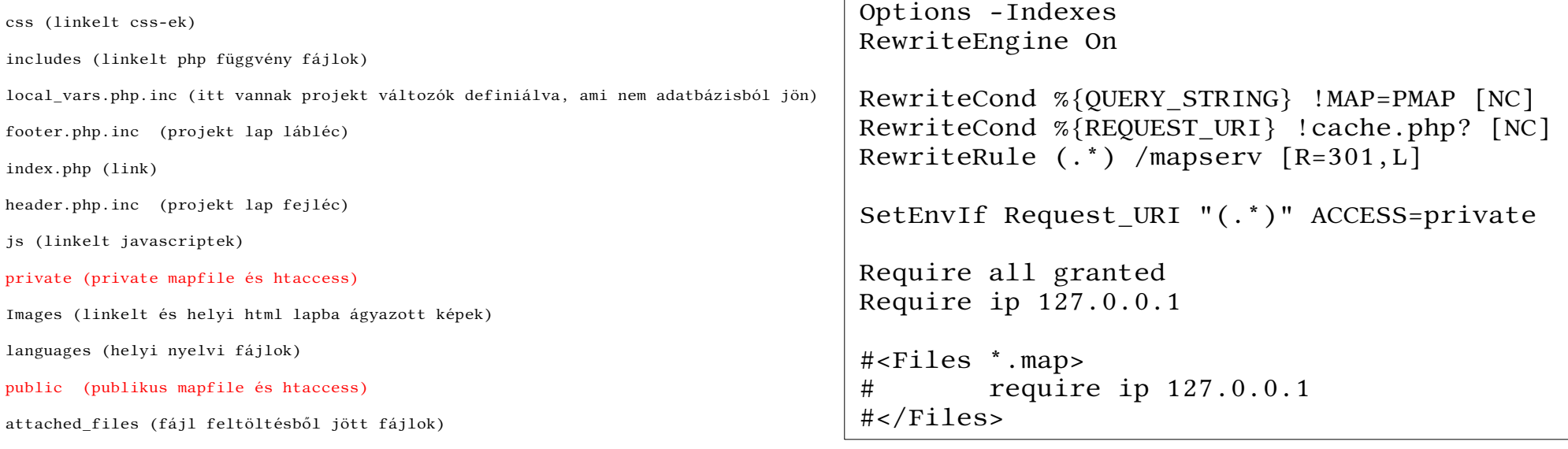

- private könyvtár: private.map
- public könyvtár: public.map
- cgi-bin htaccess

```
RewriteCond %{QUERY_STRING} ACCESS=(.*)$ [NC]
RewriteRule (.*) $1 [E=PMAP:%1]
```

```
<Files mapserv>
     Order Deny,Allow
     Deny from all 
     Allow from 127.0.0.1
     Allow from ::1
</Files
```
Order Allow,Deny Allow From All

RewriteEngine On

```
Options -Indexes
RewriteEngine On
RewriteCond %{OUERY STRING} !MAP=PMAP [NC]
RewriteCond %{REQUEST URI} !cache.php? [NC]
RewriteRule (.*) /mapserv [R=301,L]
SetEnvIf Request URI "(.*)" ACCESS=private
#authentication
AuthName "OpenBioMaps Authenticator"
AuthType Basic
AuthBasicProvider "pgsql"
AuthBasicAuthoritative off
Auth_PG_authoritative On
AuthUserFile /dev/null
Auth_PG_host localhost
Auth_PG_port 5432
Auth_PG_user authadmin
Auth_PG_pwd lárifári_plimplim234.-667=
Auth_PG_database biomaps
Auth_PG_pwd_table "users"
Auth PG uid field "email"
Auth_PG_pwd_field "password"
Auth_PG_encrypted on
Auth_PG_hash_type MD5
Auth_PG_log_table access_log
Auth PG log uname field "login"
Auth PG log date field "date"
Auth_PG_log_uri_field "request"
Auth PG log addrs field "ip address"
Auth_PG_log_pwd_field "password"
<Files proxy.php>
     <If "%{QUERY_STRING} =~ /GetCapabilities/">
         Require valid-user
    \langle If ></Files>
<Files *.map>
     Order Deny,Allow
     Deny from all
     Allow from 127.0.0.1
</Files>
```
Komplex private .htaccess projekt jelszó kezelés ha mapserver réteg információt akarnak kérni:

Azaz csak jelszóval lehet qgis-ből elérni a rétegeket!

## nyelvi fájlok

#### központi és helyi nyelvi állományok globális változóként:

#### pl:

define('str\_connectionerror','Sikertelen csatlakozás az adatbázishoz');

```
define('str_password','Jelszó');
```

```
define('str_yes','igen');
```
a helyi nyelvi fájlok csv állományokból frissíthetőek, tetszőleges számú nyelvi fordítás létrehozható

## pds api

- get és post hívásokat kezelő objektum orientált api felület:
	- adat lekérés
	- projekt információ kérések
	- beépített függvények:
		- mobilos kapcsolat kezelés
		- $\bullet$  ...

## hiba követés a php kódban

log action()

syslogba ír openbiomaps előtaggal. Rendszer működése szempontjából fontos nem működéseket lehet könnyen követni vele.

pl. eltört sql insert esetén

```
log_action($cmd)
```
openbiomaps: afuncs,php IMPORT upload\_error: INSERT INTO dinpi ("ob\_files","dt\_to","gyujto","adatkozlo","egyedszam","szamossag ","hely","time","faj","uploading\_id","the\_geom") VALUES (NULL,NULL,\$XIWpGoKPxRlymgfw\$a\$XIWpGoKPxRlymgfw\$,NULL,1,NULL, \$nhWxcyImNDtQUwkJ\$úttest\$nhWxcyImNDtQUwkJ\$,NULL,NULL,,NULL)

## Fejlesztés

GIT: git@vocs.unideb.hu:/home/git/openbiomaps.git

- Master branch (1.x)
- DEVEL branch (2.0)

## GIT gyorstalpaló

1) kell a public ssh kulcsotok, hogy tudjatok gittelni:

\$ ssh-keygen -t dsa \$ cat .ssh/id dsa.pub

Ha ezt elkülditek, hozzáadjuk a GIT felhasználóhoz, hogy hozzáférjetek a repozitoryhoz

Utána így tudjátok klónozni a nálam lévő alapállapotot amihez utána odamásolhatjátok amiket csináltok és .

2) **Klónozás** (letöltjük a szerverről a jelenlegi állapotot)

git clone git@vocs.unideb.hu:/home/git/openbiomaps.git cd openbiomaps

#### 3) **Módosítás, feltöltés**

vim README git commit -am 'fix for the README file' git push origin *master*

## Fejlesztés

Játszótér

– saját gekko-n

ha van git hozzáférésed, töltsd le az aktuális verziót

- aztán szinkroniázálj
	- rsync -av openbiomaps/libs/\*.php /var/www/html/biomaps/libs
- vagy a gekkoban állíts fel egy saját gitet
	- tudod követni a saját fejlesztéseidet
	- tudod követni a központi fejlesztéseket

## Mobilos alkalmazás

## Jelenlegi 1.1-es verzió nyílt forráskódú androidos alkamazás

https://github.com/OpenBioMaps/android-app

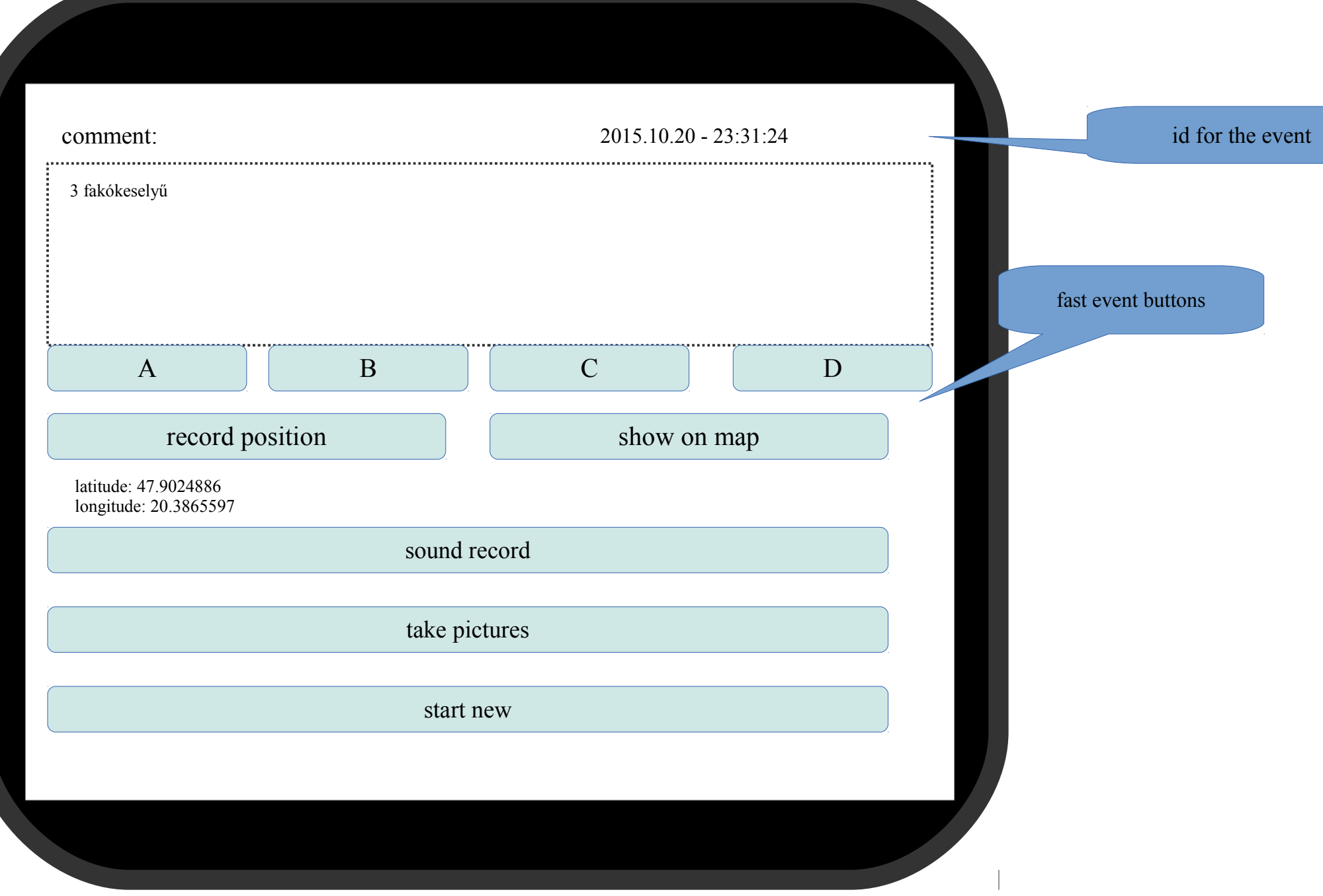

Recording positions resulting new SQLITE entries with date-time and id. This record will updated when we write some comment, take pictures or record sounds.

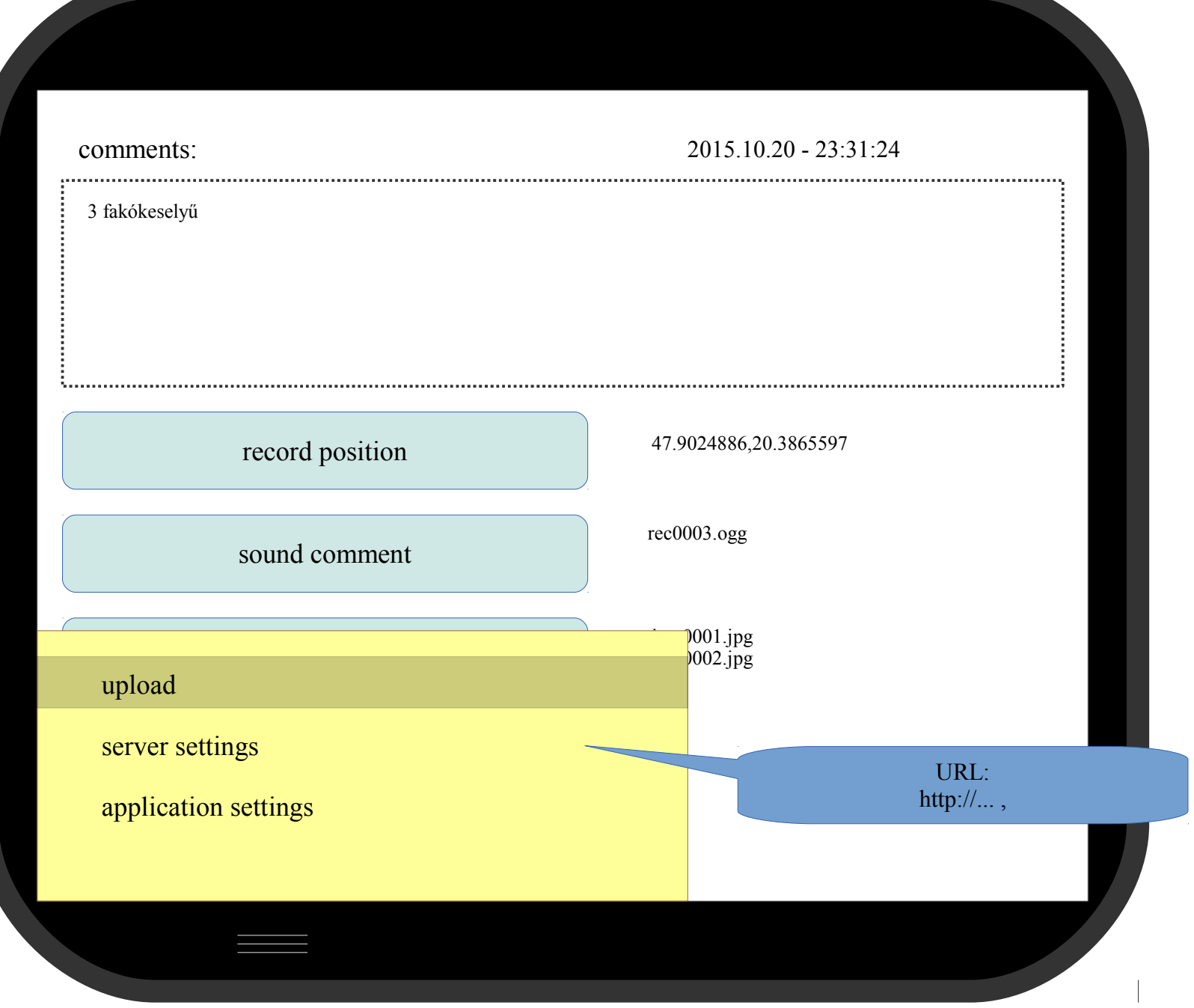

![](_page_22_Picture_0.jpeg)

## Új verzió

- cross platform
- dinmaikus (odk)